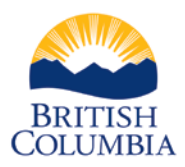

Ministry of<br>Forests, Lands, Natural Resource Operations<br>and Rural Development

## **Woodlot Licence Road Reporting Information Submission Form**

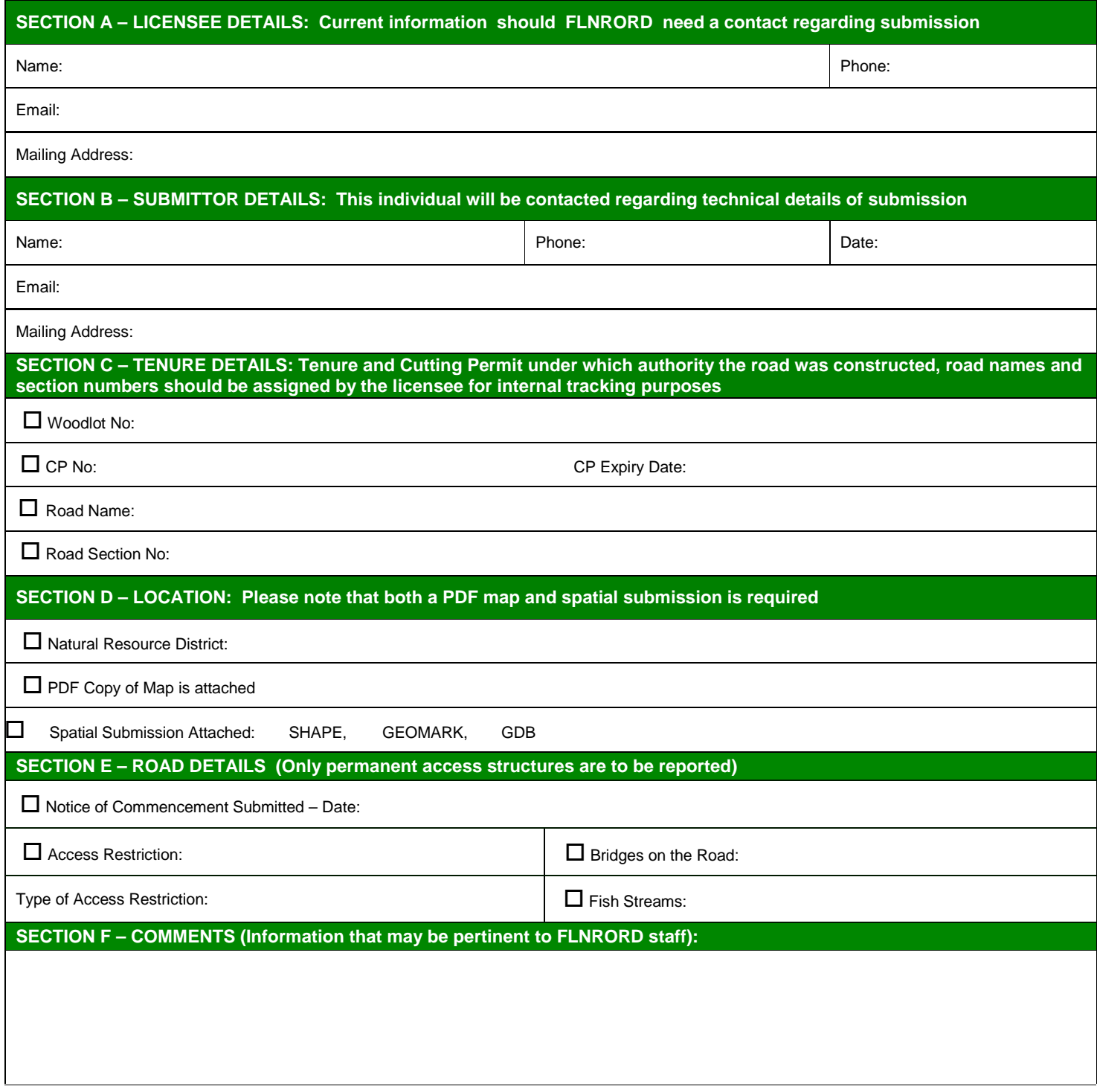

This form is to be completed by Woodlot Licensee and submitted to the local Natural Resource District office. FLNRORD staff will review the submission and forward to [GEOBCinfo@gov.bc.ca](mailto:GEOBCinfo@gov.bc.ca)

Additional information can be found here: https://www2.gov.bc.ca/assets/gov/farming-natural-resources-and-industry/forestry/timber-tenures/ woodlots/1cp\_admin\_manual.pdf